**}** 

**}** 

## **GUÍA TEÓRICO PRÁCTICA 8**

Método de **medianas repetidas** para la estimación de la pendiente y ordenada al origen de una recta en un diagrama de dispersión (Ver clase teórica).

a1) Genere un conjunto de datos y obtenga su diagrama de dispersión Por ejemplo **x<- seq(1,20) y <- x\*x plot(x,y)**

a2) Considere la recta que pasa por dos puntos

(por ejemplo, ( x[3], y[3]) ; (x[18],y[18]) )

Halle la **pendiente** *primero* y *luego* la **ordenda al origen** de la recta que tiene *esa* pendiente y pasa por uno de los puntos anteriores.

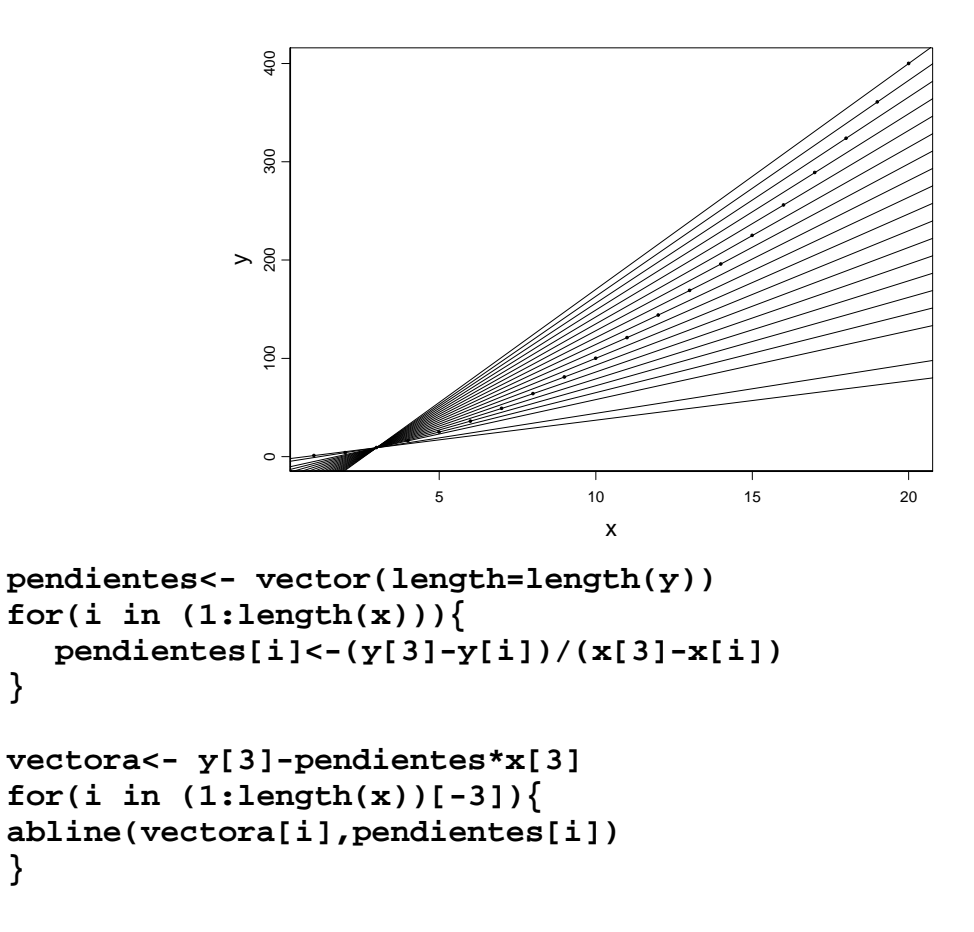

b) analice detalladamente que obtiene con las siguientes expresiones vectoriales

b1) **> (y[1]-y)/(x[1] - x) > (y[2]-y)/(x[2] - x) -------------------- > (y[20]-y)/(x[20] - x)** 

Cada una de las instrucciones anteriores podría obtenerse mediante in ciclo. ¿Cuál?

b2)

**> median((y[1]-y)/(x[1] - x),na.rm=T) > median((y[2]-y)/(x[2] - x),na.rm=T) -------------------------------------** 

c) Para cada punto (x[i], y[i])i:1,...,20 y otro fijo que usted elija halle la pendiente de la recta que los une, halle la ordenada al origen de la recta que tiene esa pendiente.

d) Agregue un outlier y repita a), b) y c)

```
x < -c(x, 20)y < -c(y,1)
```
e) Analice detalladamente que realiza la siguiente función

```
repmedians \leq - function(x,y) {
      med.pendientes<- vector(length=length(y)) 
      #mediana de las pendientes para cada punto fijo i 
     for(i in 1:length(x)) med.pendientes[i]<-median((y[i]-y)/(x[i] - 
  x),na.rm=T) 
      } 
      bRM =median(med.pendientes) 
      vectora<- y - bRM*x 
      aRM <- median(vectora) 
      list(ord.origen=aRM,pendiente=bRM) 
}
```
f) Si fun es una función de 2 argumentos, la función outer(v1,v2, FUN) aplica la función FUN a todas las combinaciones de pares posibles formados con un valor del vector v1 y otro valor del vector v2. Mire el help y genere sus propios ejemplos.

*ANÁLISIS DE DATOS . Diana M. Kelmansky 1er. Cuatrimestre 2008 Patricia Girimonte*

```
g) Obtenga un vector con las medianas de las pendientes de las rectas que pasan 
   por cada punto 
med.pendientes<- vector(length=length(y)) 
 for(i in 1:length(x)) med.pendientes[i]<-median((y[i]-y)/(x[i] - 
   x),na.rm=T) 
       } 
med.pendientes 
y compare con lo obtenido con las siguientes instrucciones 
mediana <- function(x)median(x,na.rm=T)#para poder calcular con 
   datos faltantes 
apply( outer(y,-y, "+")/outer(x,-x, "+") ,1,mediana ) 
h) Analice la siguiente función vectorial 
   repmedianas \leq - function(x,y){
bRM <- median(apply( outer(y,-y, "+")/outer(x,-x, "+") 
   ,1,mediana )) 
vectora<- y - bRM*x 
       aRM <- median(vectora) 
       list(ord.origen=aRM,pendiente=bRM) 
   } 
i) Compare: 
repmedians(x,y) #con ciclos semivectorial
repmedianas(x,y) #cálculo matricial
j) Con los datos originales y con los datos con un outlier obtenga las rectas de 
   medianas repetidas y la de cuadrados mínimos 
  plot(x,y) 
  abline(unlist(repmedianas(x,y)),col="red") 
  abline(lm(y~x),col="blue") 
k) Repita el paso j) para los siguientes conjuntos de datos: 
1) x =10 8 13 9 11 14 6 4 12 7 5 
   y= 8.04 6.95 7.58 8.81 8.33 9.96 7.24 4.26 10.84 4.82 5.68 
2) x= 10 8 13 9 11 14 6 4 12 7 5 
   y= 7.46 6.77 12.74 7.11 7.81 8.84 6.08 5.39 8.15 6.42 5.73 
¿Cuál de las dos rectas le parece que ajusta mejor en cada caso?
```